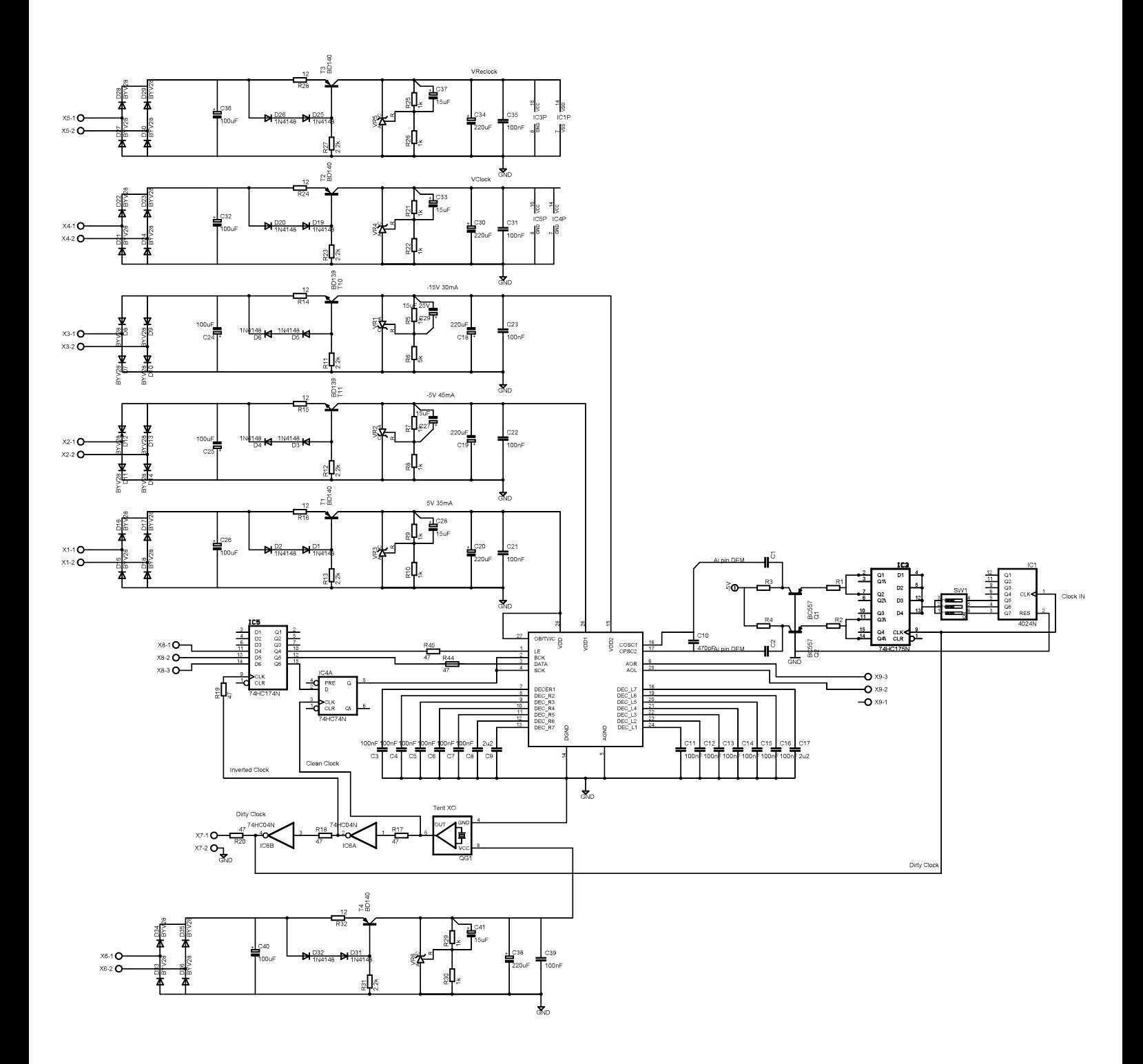

11/11/2006 08.18.52 f=0.48 C:\Programmi\EAGLE-4.11\projects\1541nel723\DEM\_Reclock.sch (Sheet: 1/1)